## Ark Survival Evolved Konsolen Befehle

<p>Admin Commands</p>

Wie aktiviere ich mein AdminMenü:

Drückt die Taste (~) oder einfach die TAB Taste nutzen und schreibt rein: enablecheats <adminpassword> Seit dem neuen Update ist die Konsole in den Optionen neu belegbar!

Beispiel:

enablecheats pass123

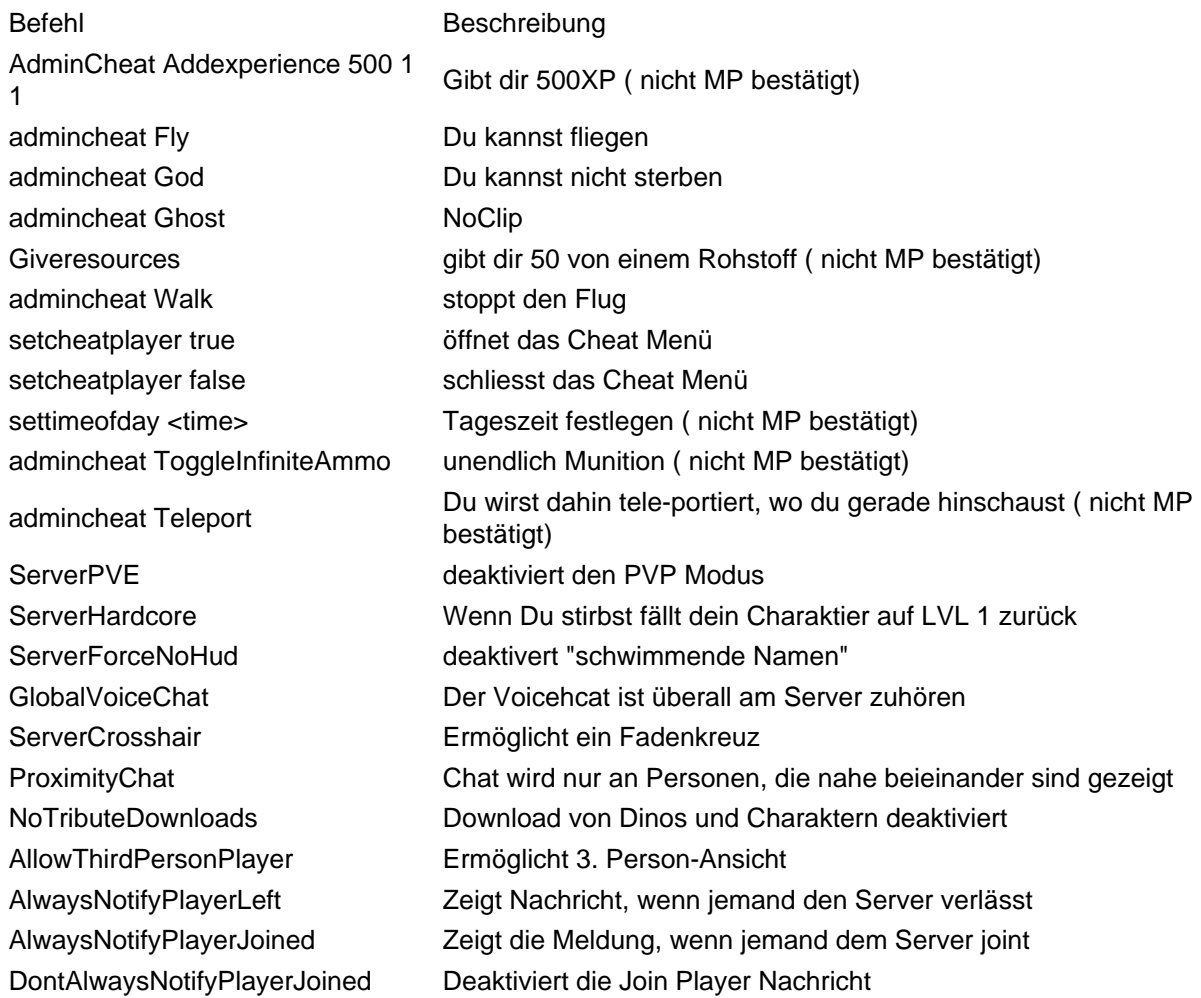

Nicht alle Befehle sind schon im Spiel aktiviert oder funktionieren im Multiplayer!!!